# [Scheme: esempi di programmazione](#page-1-0)

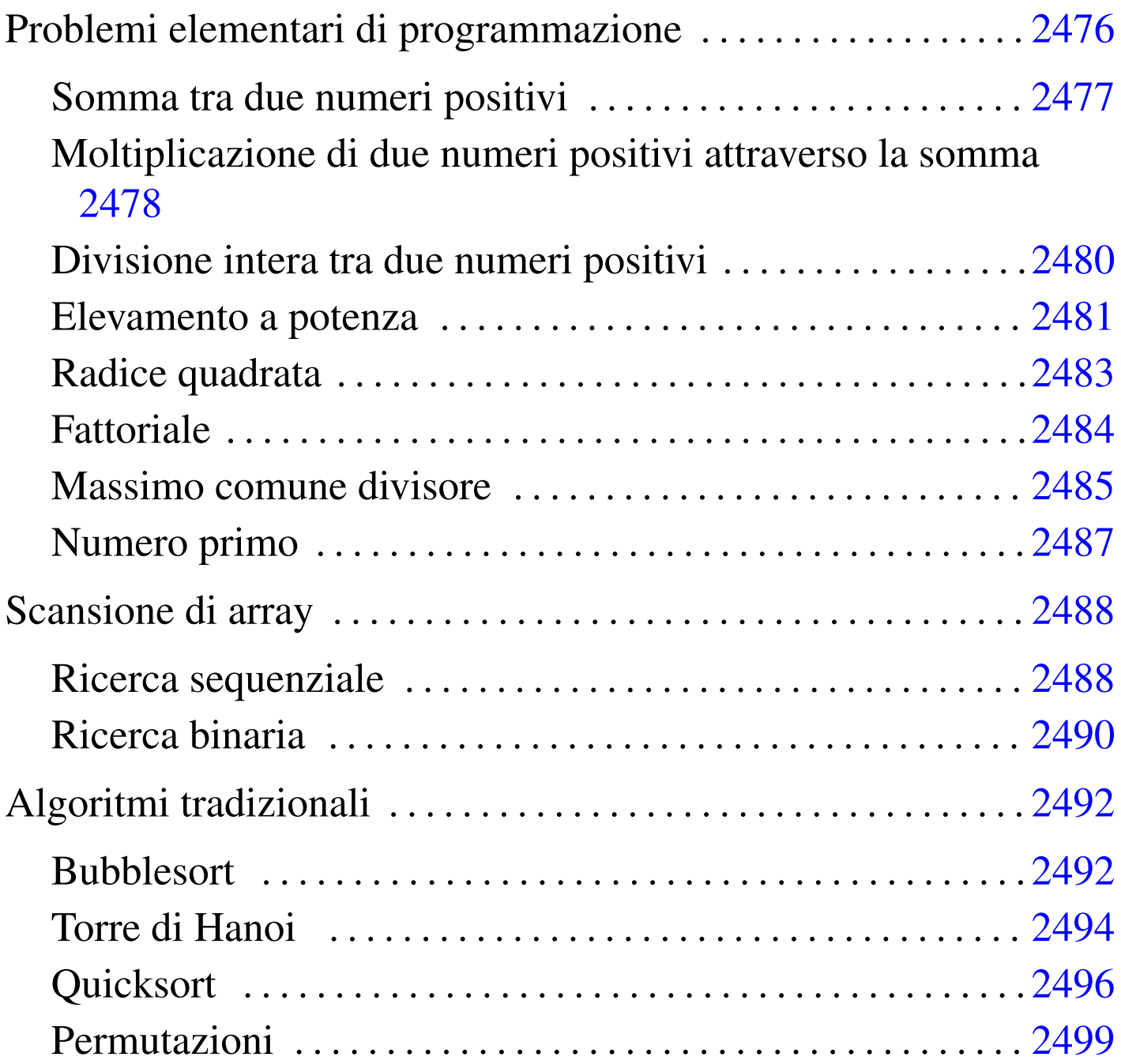

«

Questo capitolo raccoglie solo alcuni esempi di programmazione, in parte già descritti in altri capitoli. Lo scopo di questi esempi è solo didattico, utilizzando forme non ottimizzate per la velocità di esecuzione.

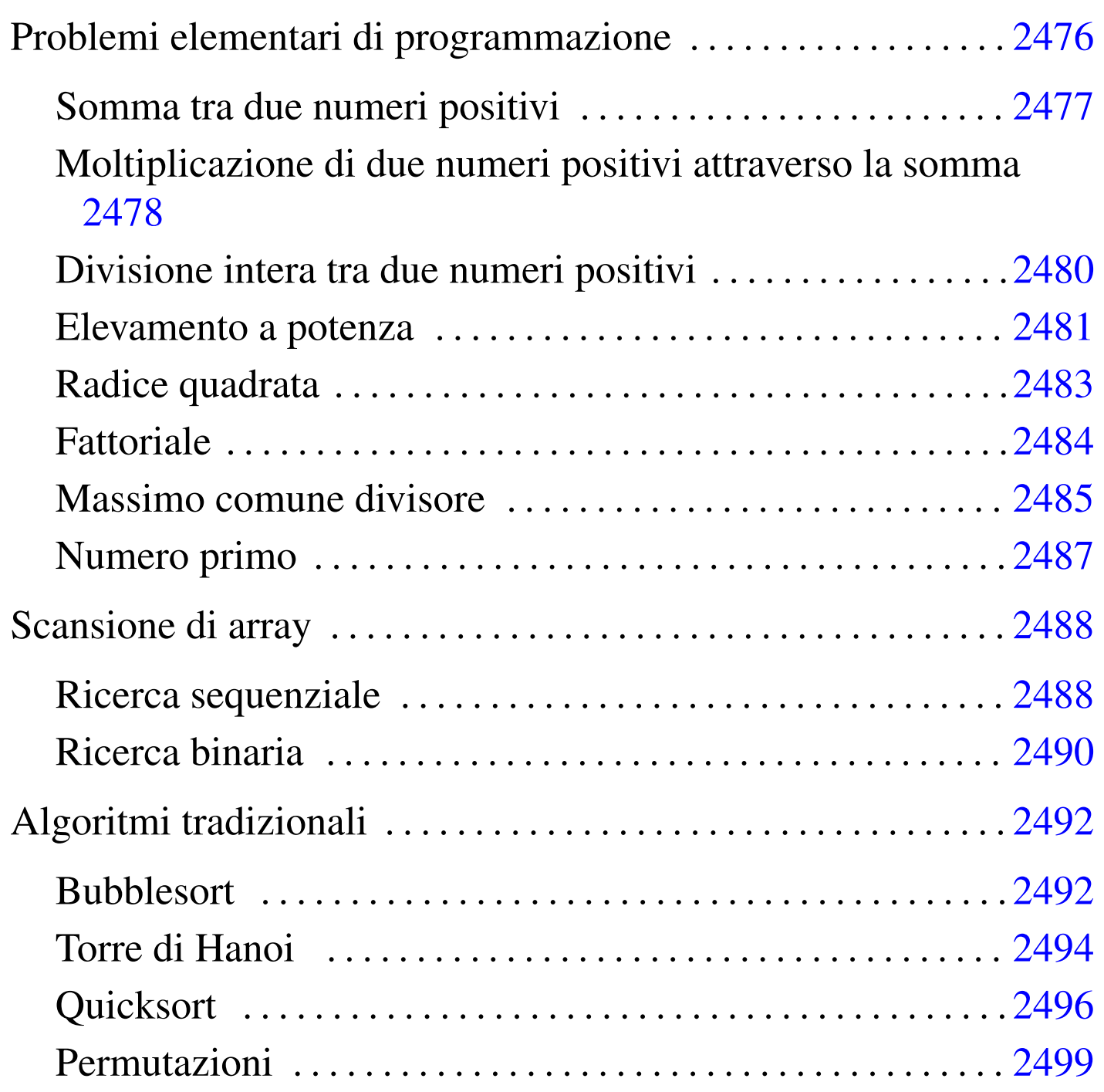

<span id="page-1-0"></span>Problemi elementari di programmazione

«

In questa sezione vengono mostrati alcuni algoritmi elementari portati in Scheme.

## <span id="page-2-0"></span>Somma tra due numeri positivi

Il problema della somma tra due numeri positivi, attraverso l'incremento unitario, è descritto nella sezione 62.3.1.

```
|; ======================================================================
|; somma1.scm
|; Somma esclusivamente valori positivi.
|; ======================================================================
  |; ======================================================================
; (somma \langle x \rangle \langle y \rangle)
|; ----------------------------------------------------------------------
|(define (somma x y)
    | (define z x)
    (define i 1)
    (do)((> i y))(set! z (+ z 1))| (set! i (+ i 1))
    \left( \right)\, Z
|)
  |; ======================================================================
; Inizio del programma.
|; ----------------------------------------------------------------------
|(define x 0)
|(define y 0)
|(define z 0)
|(display "Inserisci il primo numero intero positivo: ")
|(set! x (read))
|(newline)
|(display "Inserisci il secondo numero intero positivo: ")
|(set! y (read))
|(newline)
|(set! z (somma x y))
(display x) (display " + ") (display y) (display " = ") (display z)
|(newline)
```
In alternativa, si può modificare la funzione '**somma**', in modo che il ciclo '**do**' gestisca la dichiarazione e l'incremento delle variabili che usa. Tuttavia, in questo caso, la variabile '**z**' deve essere «copiata» in modo da poter trasmettere il risultato all'esterno del ciclo '**do**':

|; ======================================================================

```
|(define (somma x y)
      | (define risultato 0)
      | (do ((z x (+ z 1)) (i 1 (+ i 1)))
           ((> i y))| (set! risultato z)
\qquad \qquadrisultato
\hspace{0.1cm} )
```
Volendo gestire la cosa in modo un po' più elegante, occorre togliere la variabile '**z**' dalla gestione del ciclo '**do**':

```
|(define (somma x y)
       | (define z x)
       (do ((i 1 (+ i 1)))( (> i y))
            | (set! z (+ z 1))
\qquad \qquad\,\hspace{0.1cm} )
```
<span id="page-3-0"></span>Moltiplicazione di due numeri positivi attraverso la somma

«

Il problema della moltiplicazione tra due numeri positivi, attraverso la somma, è descritto nella sezione 62.3.2.

```
|; ======================================================================
|; moltiplica1.scm
 Moltiplica esclusivamente valori positivi.
 |; ======================================================================
```

```
|; ======================================================================
 |; (moltiplica <x> <y>)
  |; ----------------------------------------------------------------------
|(define (moltiplica x y)
    | (define z 0)
    (define i 1)
    | (do ()
         ((> i y))(\text{set}! z (+ z x))| (set! i (+ i 1))
    \left( \right)\mathbf{z}|)
  |; ======================================================================
 Inizio del programma.
  |; ----------------------------------------------------------------------
|(define x 0)
|(define y 0)
|(define z 0)
|(display "Inserisci il primo numero intero positivo: ")
|(set! x (read))
|(newline)
|(display "Inserisci il secondo numero intero positivo: ")
|(set! y (read))
|(newline)
|(set! z (moltiplica x y))
(display x) (display " \star ") (display y) (display " = ") (display z)
|(newline)
 |; ======================================================================
```
In alternativa, si può modificare la funzione '**moltiplica**', in modo che il ciclo '**do**' gestisca la dichiarazione e l'incremento dell'indice '**i**':

```
|(define (moltiplica x y)
      | (define z 0)
      (do ((i 1 (+ i 1)))((> i v))| (set! z (+ z x))
\qquad \qquad| z
\rightarrow
```
«

<span id="page-5-0"></span>Divisione intera tra due numeri positivi

Il problema della divisione tra due numeri positivi, attraverso la sottrazione, è descritto nella sezione 62.3.3.

```
|; ======================================================================
 |; dividi1.scm
 ; Divide esclusivamente valori positivi.
   |; ======================================================================
   |; ======================================================================
  |; (dividi <x> <y>)
  |; ----------------------------------------------------------------------
 |(define (dividi x y)
     | (define z 0)
     | (define i x)
     (do)((\langle i \vee y))
          (\text{set}! i (- i y))(set! z (+ z 1))\qquad \qquad| z
 |)
   |; ======================================================================
  Inizio del programma.
   |; ----------------------------------------------------------------------
 |(define x 0)
 |(define y 0)
```

```
|(define z 0)
|(display "Inserisci il primo numero intero positivo: ")
|(set! x (read))
|(newline)
|(display "Inserisci il secondo numero intero positivo: ")
|(set! y (read))
|(newline)
|(set! z (dividi x y))
(display x) (display " / ") (display y) (display " = ") (display z)
|(newline)
 |; ======================================================================
```
In alternativa, si può modificare la funzione '**dividi**', in modo che il ciclo '**do**' gestisca la dichiarazione e il decremento della variabile '**i**'. Per la precisione, la variabile '**z**' non può essere dichiarata nello stesso modo, perché serve anche al di fuori del ciclo:

```
|(define (dividi x y)
       | (define z 0)
       | (do ((i x (- i y)))
            | ((< i y))
            | (set! z (+ z 1))
\qquad \qquad| z
\hspace{0.1cm} )
```
<span id="page-6-0"></span>Elevamento a potenza

Il problema dell'elevamento a potenza tra due numeri positivi, attraverso la moltiplicazione, è descritto nella sezione 62.3.4.

```
|; ======================================================================
|; potenza1.scm
; Eleva a potenza.
  |; ======================================================================
```

```
|; ======================================================================
 |; (potenza <x> <y>)
  |; ----------------------------------------------------------------------
|(define (potenza x y)
    | (define z 1)
    (define i 1)
    | (do ()
         ((> i y))(\text{set}! z (\star z x))(set! i (+ i 1))\lambda| z
|)
  |; ======================================================================
; Inizio del programma.
|; ----------------------------------------------------------------------
|(define x 0)
|(define y 0)
|(define z 0)
|(display "Inserisci il primo numero intero positivo: ")
|(set! x (read))
|(newline)
|(display "Inserisci il secondo numero intero positivo: ")
|(set! y (read))
|(newline)
|(set! z (potenza x y))
(display x) (display " ** ") (display y) (display " = ") (display z)
|(newline)
  |; ======================================================================
```
In alternativa, si può modificare la funzione '**potenza**', in modo che il ciclo '**do**' gestisca la dichiarazione e l'incremento della variabile '**i**':

```
|(define (potenza x y)
        | (define z 1)
        (do ((i 1 (+ i 1)))((> i y))| (set! z (* z x))
       \overline{\phantom{a}}\bar{z}\rightarrow
```
È possibile usare anche un algoritmo ricorsivo:

```
|(define (potenza x y)
     (i f (= x 0)\overline{0}(i f ( = y 0)1
               | (* x (potenza x (- y 1)))
\qquad \qquad\lambda\rightarrow
```
## <span id="page-8-0"></span>Radice quadrata

Il problema della radice quadrata è descritto nella sezione 62.3.5.

```
|; ======================================================================
|; radice1.scm
; Radice quadrata.
  |; ======================================================================
  |; ======================================================================
; (radice <x)
  |; ----------------------------------------------------------------------
|(define (radice x)
    (\text{define } z -1)| (define t 0)
    | (define uscita #f)
    (do)| (uscita)
```

```
(set! z (+ z 1))(set! \left(\begin{matrix}x & 2 & z\end{matrix}\right))
           (if ( > t x); È stato superato il valore massimo
                | (begin
                     (set! z (- z 1))| (set! uscita #t)
\left( \begin{array}{ccc} \end{array} \right)\qquad \qquad\lambda\, z \,|)
 |; ======================================================================
 ; Inizio del programma.
 |; ----------------------------------------------------------------------
 |(define x 0)
 |(define z 0)
 |(display "Inserisci il numero intero positivo: ")
 |(set! x (read))
 |(newline)
 |(set! z (radice x))
 |(display "La radice quadrata di ") (display x) (display " è ") (display z)
 |(newline)
```
## <span id="page-9-0"></span>**Fattoriale**

«

## Il problema del fattoriale è descritto nella sezione 62.3.6.

|; ======================================================================

```
|; ======================================================================
|; fattoriale1.scm
|; Fattoriale.
|; ======================================================================
|; ======================================================================
|; (fattoriale <x>)
|; ----------------------------------------------------------------------
|(define (fattoriale x)
    (\text{define } i \text{ } (- x 1))
```

```
(do)((\langle = i 0 \rangle )(\text{set}! \times (\star \times i))(set! i (- i 1))\qquad \qquad| x
 |)
   |; ======================================================================
   Inizio del programma.
    |; ----------------------------------------------------------------------
 |(define x 0)
 |(define z 0)
 |(display "Inserisci il numero intero positivo: ")
 |(set! x (read))
 |(newline)
 |(set! z (fattoriale x))
 (display x) (display " != "') (display z)|(newline)
   |; ======================================================================
```
#### In alternativa, l'algoritmo si può tradurre in modo ricorsivo:

```
|(define (fattoriale x)
      (i f \left( > x 1 \right)(* x (fattoriale (- x 1)))| 1
\qquad \qquad\rightarrow
```
## <span id="page-10-0"></span>Massimo comune divisore

Il problema del massimo comune divisore, tra due numeri positivi, è descritto nella sezione 62.3.7.

```
|; ======================================================================
```

```
|; mcd1.scm
```

```
; Massimo Comune Divisore.
```

```
|; ======================================================================
 |; ======================================================================
 |; (moltiplica <x> <y>)
 |; ----------------------------------------------------------------------
 |(define (mcd x y)
     | (do ()
          ((= x y))(if ( > x y)(\text{set}! \times (- \times \text{y}))(\text{set}! \text{y} (- y \text{x}))\qquad \qquad)\, x
 |)
 |; ======================================================================
 ; Inizio del programma.
 |; ----------------------------------------------------------------------
 |(define x 0)
 |(define y 0)
 |(define z 0)
 |(display "Inserisci il primo numero intero positivo: ")
 |(set! x (read))
 |(newline)
 |(display "Inserisci il secondo numero intero positivo: ")
 |(set! y (read))
 |(newline)
 (\text{set}! z \text{ (mod } x y))|(display "MCD di ") (display x) (display " e ") (display y)
 |(display " è ") (display z)
 |(newline)
```
|; ======================================================================

## <span id="page-12-0"></span>Numero primo

```
Il problema della determinazione se un numero sia primo o meno, è
descritto nella sezione 62.3.8.
```

```
|; ======================================================================
 |; primo1.scm
 ; Numero primo.
 |; ======================================================================
 |; ======================================================================
 ; (primo \langle x \rangle)
   |; ----------------------------------------------------------------------
 |(define (primo x)
     | (define np #t)
     | (define i 2)
     (detine j 0)(do)((or (>= i x) (not np)))(set! j (truncate (( x i)))
          (set! j (- x (* j i)))(i f (= j 0)| (set! np #f)
              (set! i (+ i 1))\qquad \qquad\left( \right)| np
 |)
   |; ======================================================================
 ; Inizio del programma.
   |; ----------------------------------------------------------------------
 |(define x 0)
 |(display "Inserisci un numero intero positivo: ")
 |(set! x (read))
 |(newline)
 |(if (primo x)
     | (display "È un numero primo")
     | (display "Non è un numero primo")
 |)
```
|(newline)

## <span id="page-13-0"></span>Scansione di array

«

<span id="page-13-1"></span>Ricerca sequenziale

«

Il problema della ricerca sequenziale all'interno di un array, è descritto nella sezione 62.4.1.

|; ======================================================================

```
|; ======================================================================
 |; ricerca_sequenziale1.scm
 |; Ricerca Sequenziale.
   |; ======================================================================
   |; ======================================================================
 |; (ricerca <vettore> <x> <ele-inf> <ele-sup>)
  |; ----------------------------------------------------------------------
 |(define (ricerca vettore x a z)
     (detine risultato -1)| (do ((i a (+ i 1)))
          ((>\iota z))(if (= x (vector-ref vettore i))
              | (set! risultato i)
\qquad \qquad\qquad \qquadrisultato
 |)
   |; ======================================================================
 ; Inizio del programma.
   |; ----------------------------------------------------------------------
 |(define DIM 100)
 |(define vettore (make-vector DIM))
 |(define x 0)
 |(define i 0)
 |(define z 0)
```

```
|(display "Inserire la quantità di elementi; ")
|(display DIM)
|(display " al massimo: ")
|(set! z (read))
|(newline)
(i f \left( > z \text{ DIM} \right))| (set! z DIM)
|)
|(display "Inserire i valori del vettore.")
|(newline)
(do ((i 0 (+ i 1)))( (>= i z))
    | (display "elemento ")
    (display i)
    | (display " ")
    | (vector-set! vettore i (read))
    | (newline)
|)
|(display "Inserire il valore da cercare: ")
|(set! x (read))
|(newline)
(set! i (ricerca vettore x \in (-z, 1)))
|(display "Il valore cercato si trova nell'elemento ")
|(display i)
|(newline)
 |; ======================================================================
```
Esiste anche una soluzione ricorsiva che viene mostrata di seguito:

```
|(define (ricerca vettore x a z)
     (if (> a z); La corrispondenza non è stata trovata.
| 1
         (if (= x (vector-ref vettore a))
\mathbf{a}| (ricerca vettore x (+ a 1) z)
\qquad \qquad)\rightarrow
```
## <span id="page-15-0"></span>Ricerca binaria

«

Il problema della ricerca binaria all'interno di un array, è descritto nella sezione 62.4.2.

```
|; ======================================================================
 |; ricerca_binaria1.scm
 |; Ricerca Binaria.
 |; ======================================================================
   |; ======================================================================
 |; (ricerca <vettore> <x> <ele-inf> <ele-sup>)
 |; ----------------------------------------------------------------------
 |(define (ricerca vettore x a z)
      (\text{define } m \text{ (truncated } (/ (+ a z) 2)))(if (or (< m a) (> m z))| ; Non restano elementi da controllare: l'elemento cercato
            ; non c'è.
            -1(if ( < x (vector-ref vettore m)); Si ripete la ricerca nella parte inferiore.
                 (ricerca vettore x a (- m 1))
                 (if (> x (vector-ref vettore m))
                      ; Si ripete la ricerca nella parte superiore.
                       (ricerca vettore x (+ m 1) z); Se x è uquale a vettore[m], l'obiettivo è
                      ; stato trovato.
| material materials and materials are not all the set of the set of the set of the set of the set of the set of the set of the set of the set of the set of the set of the set of the set of the set of the set of the set of
\left( \begin{array}{ccc} \end{array} \right)
```

```
\qquad \qquad| )
|)
 |; ======================================================================
 ; Inizio del programma.
 |; ----------------------------------------------------------------------
 |(define DIM 100)
 |(define vettore (make-vector DIM))
 |(define x 0)
 |(define i 0)
 |(define z 0)
 |(display "Inserire la quantità di elementi; ")
 |(display DIM)
 |(display " al massimo: ")
 |(set! z (read))
 |(newline)
 (i f \t > z DIM)| (set! z DIM)
 |)
 |(display "Inserire i valori del vettore (in modo ordinato).")
 |(newline)
 (do ((i 0 (+ i 1)))( ( >= i z ) )
     | (display "elemento ")
     (display i)
     (display " "")| (vector-set! vettore i (read))
     (newline)
 |)
 |(display "Inserire il valore da cercare: ")
 |(set! x (read))
 |(newline)
 (set! i (ricerca vettore x \in (-z \in 1)))
 |(display "Il valore cercato si trova nell'elemento ")
 |(display i)
```
|(newline)

## <span id="page-17-0"></span>Algoritmi tradizionali

«

In questa sezione vengono mostrati alcuni algoritmi tradizionali portati in Scheme.

|; ======================================================================

<span id="page-17-1"></span>Bubblesort

«

Il problema del Bubblesort è stato descritto nella sezione 62.5.1. Viene mostrato prima una soluzione iterativa e successivamente la funzione '**bsort**' in versione ricorsiva.

```
|; ======================================================================
 |; bsort1.scm
  Bubblesort.
   |; ======================================================================
   |; ======================================================================
   |; (ordina <vettore> <ele-inf> <ele-sup>)
  |; ----------------------------------------------------------------------
 |(define (ordina vettore a z)
      | (define scambio 0)
      | (do ((j a (+ j 1)))
           ( (>= j z))
           | (do ((k (+ j 1) (+ k 1)))
                ( (> k z))
                (if \left( \langle \rangle \right) (vector-ref vettore k) (vector-ref vettore j))
                    | ; Scambia i valori.
                     | (begin
                          | (set! scambio (vector-ref vettore k))
                         | (vector-set! vettore k (vector-ref vettore j))
                          | (vector-set! vettore j scambio)
\qquad \qquad\left( \begin{array}{ccc} \end{array} \right)
```

```
\qquad \qquad\left( \right)vettore
 |)
 |; ======================================================================
 ; Inizio del programma.
 |; ----------------------------------------------------------------------
 |(define DIM 100)
 |(define vettore (make-vector DIM))
 |(define x 0)
 |(define i 0)
 |(define z 0)
 (display "Inserire la quantità di elementi; ")
 |(display DIM)
 |(display " al massimo: ")
 |(set! z (read))
 |(newline)
 (i f \left( > z \right) DIM)
     | (set! z DIM)
 |)
 |(display "Inserire i valori del vettore.")
 |(newline)
 |(do ((i 0 (+ i 1)))
     (y) = i z)| (display "elemento ")
     (display i)
     (display " "")| (vector-set! vettore i (read))
     | (newline)
|)
 |(set! vettore (ordina vettore 0 (- z 1)))
 |(display "Il vettore ordinato è il seguente: ")
 |(newline)
 (do ((i 0 (+ i 1)))( (>= i z))
```

```
(display (vector-ref vettore i))
    (display " "")|)
|(newline)
|; ======================================================================
```
#### Segue la funzione '**ordina**' in versione ricorsiva:

```
|(define (ordina vettore a z)
      | (define scambio 0)
     (if \ (< a \ z)| (begin
              ; Scansione interna dell'array per collocare nella
              ; posizione a l'elemento giusto.
               | (do ((k (+ a 1) (+ k 1)))
                   ( (> k z))
                   (if \left( \langle \rangle \right) (vector-ref vettore k) (vector-ref vettore a))
                       ; Scambia i valori.
                       | (begin
                            | (set! scambio (vector-ref vettore k))
                            | (vector-set! vettore k (vector-ref vettore a))
                            | (vector-set! vettore a scambio)
\| \cdot \|| )
\qquad \qquad| (set! vettore (ordina vettore (+ a 1) z))
\qquad \qquad\qquad \qquadvettore
\hspace{0.1cm} )
```
#### <span id="page-19-0"></span>Torre di Hanoi

«

Il problema della torre di Hanoi è descritto nella sezione 62.5.3.

|; ====================================================================== |; hanoi1.scm

```
|; Torre di Hanoi.
   |; ======================================================================
 |; ======================================================================
 |; (hanoi <n-anelli> <piolo-iniziale> <piolo-finale>)
   |; ----------------------------------------------------------------------
 |(define (hanoi n p1 p2)
     (i f (<i></i> n 0))(begin
              | (hanoi (- n 1) p1 (- 6 (+ p1 p2)))
              | (begin
                  | (display "Muovi l'anello ")
                  | (display n)
                  | (display " dal piolo ")
                  | (display p1)
                  (display " "")| (display p2)
                  | (newline)
\qquad \qquad| (hanoi (- n 1) (- 6 (+ p1 p2)) p2)
         | )
     | )
|)
 |; ======================================================================
 ; Inizio del programma.
 |; ----------------------------------------------------------------------
 |(define n 0)
 |(define p1 0)
 |(define p2 0)
 |(display "Inserisci il numero di pioli: ")
 |(set! n (read))
 |(newline)
 |(display "Inserisci il numero del piolo iniziale (da 1 a 3): ")
 |(set! p1 (read))
 |(newline)
 |(display "Inserisci il numero del piolo finale (da 1 a 3): ")
 (set! p2 (read))|(newline)
 |(hanoi n p1 p2)
```
#### <span id="page-21-0"></span>**Quicksort**

#### «

L'algoritmo del Quicksort è stato descritto nella sezione 62.5.4.

|; ======================================================================

```
|; ======================================================================
|; qsort1.scm
; Quicksort.
|; ======================================================================
  |; ----------------------------------------------------------------------
|; Dichiara il vettore a cui successivamente fanno riferimento tutte le
; funzioni.
; Il vettore non viene passato alle funzioni tra gli argomenti, per
|; semplificare le funzioni, soprattutto nel caso di «part», che
; deve restituire anche un altro valore.
|; ----------------------------------------------------------------------
|(define DIM 100)
|(define vettore (make-vector DIM))
|; ======================================================================
|; (inverti-elementi <indice-1> <indice-2>)
|; ----------------------------------------------------------------------
|(define (inverti-elementi a z)
    | (define scambio 0)
    (set! scambio (vector-ref vettore a))
    | (vector-set! vettore a (vector-ref vettore z))
    | (vector-set! vettore z scambio)
|)
|; ======================================================================
|; (part <ele-inf> <ele-sup>)
|; ----------------------------------------------------------------------
|(define (part a z)
    | ; Si assume che «a» sia inferiore a «z».
    (\text{define } i \text{ (+ a 1)})| (define cf z)
    ; Vengono preparate delle variabili per controllare l'uscita dai cicli.
    | (define uscita1 #f)
    | (define uscita2 #f)
    | (define uscita3 #f)
```

```
; Inizia il ciclo di scansione dell'array.
     | (set! uscita1 #f)
     | (do ()
         | (uscita1)
         | (set! uscita2 #f)
         (do)| (uscita2)
              | ; Sposta «i» a destra.
              | (if (or
                       | (> (vector-ref vettore i) (vector-ref vettore a))
                      (>= i cf)| )
                  ; Interrompe il ciclo interno.
                  | (set! uscita2 #t)
                  ; Altrimenti incrementa l'indice
                  (set! i (+ i 1))\qquad \qquad\qquad \qquad| (set! uscita3 #f)
         (do)| (uscita3)
              | ; Sposta «cf» a sinistra.
              (if (<= (vector-ref vettore cf) (vector-ref vettore a))
                  ; Interrompe il ciclo interno.
                  | (set! uscita3 #t)
                  | ; Altrimenti decrementa l'indice
                  | (set! cf (- cf 1))
\qquad \qquad\qquad \qquad(if \leq c = cf i)| ; È avvenuto l'incontro tra «i» e «cf».
              | (set! uscita1 #t)
              ; Altrimenti vengono scambiati i valori.
              | (begin
                  | (inverti-elementi i cf)
                  (set! i (+ i 1))(\text{set! cf } (-cf 1))\qquad \qquad\rightarrow)
```

```
| ; A questo punto vettore[a..z] è stato ripartito e «cf» è la
     ; collocazione di vettore[a].
     | (inverti-elementi a cf)
     | ; A questo punto, vettore[cf] è un elemento (un valore) nella
     | ; posizione giusta, e «cf» è ciò che viene restituito.
     \cap f|)
 |; ======================================================================
 |; (ordina <ele-inf> <ele-sup>)
 |; ----------------------------------------------------------------------
 |(define (ordina a z)
     ; Viene preparata la variabile «cf».
     (define cf 0)
     (if (> z a)| (begin
              | (set! cf (part a z))
              (ordina a (- cf 1))
              (ordina (+ cf 1) z)\qquad \qquad\left( \right)|)
 |; ======================================================================
 ; Inizio del programma.
 |; ----------------------------------------------------------------------
 |(define x 0)
 |(define i 0)
 |(define z 0)
 (display "Inserire la quantità di elementi; ")
 |(display DIM)
 |(display " al massimo: ")
 |(set! z (read))
 |(newline)
 (i f \left( > z \right) DIM)
     | (set! z DIM)
 |)
 |(display "Inserire i valori del vettore.")
```

```
|(newline)
|(do ((i 0 (+ i 1)))
    (y) = i z)| (display "elemento ")
    (display i)
    (display " "")| (vector-set! vettore i (read))
    | (newline)
|)
|; Il vettore non viene trasferito come argomento della funzione,
; ma risulta accessibile esternamente.
(ordina 0 (- z 1))|(display "Il vettore ordinato è il seguente: ")
|(newline)
(do ((i 0 (+ i 1)))(y) = i z)(display (vector-ref vettore i))
    (display " "")|)
|(newline)
 |; ======================================================================
```
#### <span id="page-24-0"></span>Permutazioni

L'algoritmo ricorsivo delle permutazioni è descritto nella sezione 62.5.5.

```
|; ======================================================================
|; permuta1.scm
|; Permutazioni.
|; ======================================================================
                  |; ----------------------------------------------------------------------
|; Dichiara il vettore a cui successivamente fanno riferimento tutte le
|; funzioni.
|; ----------------------------------------------------------------------
|(define DIM 100)
```

```
|(define vettore (make-vector DIM))
 |; ----------------------------------------------------------------------
 |; Sempre per motivi pratici, rende disponibile la dimensione utilizzata
 : effettivamente.
  |; ----------------------------------------------------------------------
 |(define n-elementi 0)
 |; ======================================================================
 |; (inverti-elementi <indice-1> <indice-2>)
 |; ----------------------------------------------------------------------
 |(define (inverti-elementi a z)
     | (define scambio 0)
     (set! scambio (vector-ref vettore a))
     | (vector-set! vettore a (vector-ref vettore z))
     | (vector-set! vettore z scambio)
 |)
   |; ======================================================================
  |; (visualizza)
   |; ----------------------------------------------------------------------
 |(define (visualizza)
     (do ((i 0 (+ i 1)))((>= i n-elementi))(display (vector-ref vettore i))
         | (display " ")
\qquad \qquad| (newline)
 |)
   |; ======================================================================
  |; (permuta <inizio> <fine>)
 |; ----------------------------------------------------------------------
 |(define (permuta a z)
     | (define k 0)
     | ; Se il segmento di array contiene almeno due elementi, si
     ; procede.
     (i f (<i>>=</i> (- z a) 1)| ; Inizia un ciclo di scambi tra l'ultimo elemento e uno
         ; degli altri contenuti nel segmento di array.
         (do ((k z (- k 1)))((< k a))
```

```
; Scambia i valori.
              | (inverti-elementi k z)
              ; Eseque una chiamata ricorsiva per permutare un
              ; segmento più piccolo dell'array.
              (permuta a (-z 1))
              | ; Scambia i valori.
              | (inverti-elementi k z)
\qquad \qquad| ; Altrimenti, visualizza l'array e utilizza una variabile
         ; dichiarata globalmente.
         | (visualizza)
     )|)
 |; ======================================================================
  Inizio del programma.
   |; ----------------------------------------------------------------------
 |(display "Inserire la quantità di elementi; ")
 |(display DIM)
 |(display " al massimo: ")
 |(set! n-elementi (read))
 |(newline)
 |(if (> n-elementi DIM)
     | (set! n-elementi DIM)
 |)
 |(display "Inserire i valori del vettore.")
 |(newline)
 |(do ((i 0 (+ i 1)))
     ( (>= i n-elementi))
     | (display "elemento ")
     (display i)
     | (display " ")
     | (vector-set! vettore i (read))
     | (newline)
 |)
 |; Il vettore non viene trasferito come argomento della funzione,
```

```
|; ma risulta accessibile esternamente.
|(permuta 0 (- n-elementi 1))
```
|; ======================================================================

2502